# Алгоритмы управления и аддаптации в ТКС

2009г

## Задачи сетевого управления

При решении задачи сетевого управления стремятся получать **максимально полезный результат**, как по точности и устойчивости самого управления, так и по его быстродействию. То есть задачу<br>синтеза системы управления необходимо решать как синтеза системы управления необходимо решать как **оптимизационную задачу**. При таком оптимальном управлении обеспечивается экстремум (минимум или максимум) выбранного

критерия качества системы  $\Phi\left(x, k\right)$ , например, минимум среднего ы квадрата времени задержки.

$$
\Phi\left(\vec{x}_k, k\right) = M \left[\min(\tau_3)^2\right]
$$

Кроме того, обычно **оценивается чувствительность синтезированной системы управления** к отклонениям реальных параметров и характеристик действующих возмущений (так называемая **задача исследования чувствительности модели**).

Обязательным так же является исследование **устойчивости управления**, рамках диапазонов изменений, которые предстойт иметь в результате функционирования управляемой системы.

Необходимо также исследовать **границы устойчивой** работы, чтобы иметь представление о том, насколько близко может подходит система к опасному хаотическому режиму.

При синтезе оптимального управления **необходимо**:

- знать **законы распределения** вероятностей и необходимые **статистические характеристики** случайных возмущений, что действуют на объект управления;
- наблюдать (контролировать) фазовые **координаты объекта управления** и **данные об** их **изменении** в процессе управления;
- определить **ограничения**, которые налагаются на систему управления, (границы допустимых управлений, данные по критическому трафику в ЧНН и др.).

**Управление** – переход с одной точки координат в другую  $(x_o \rightarrow x_i)$ . Время управления зависит от инерционных свойств системы.

Стохастическая система

*dx/dt=A(t)x(t) + Вu(t)+C(t)ξ(t)*

*Вu(t)* – управление системой

*C(t)ξ(t)* – гауссовый белый шум

Автономная система

*dx/dt=A(t)x(t)*

*A* – определяет устойчивость системы

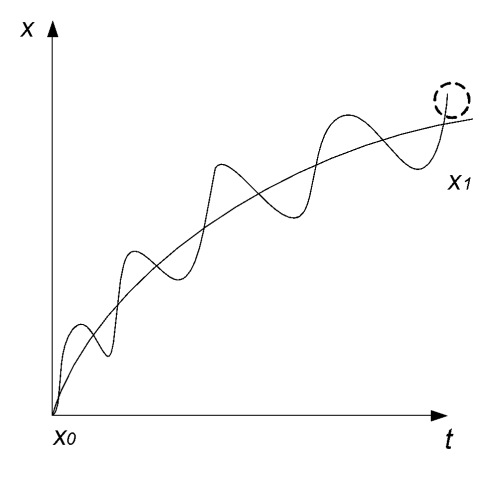

Стохастическая и автономная системы

Для стохастической системы переход с исходной точки х<sub>о</sub> осуществляется по сложной случайной траектории. Конечная точка – область, размеры которой определяются случайным возмещунием.

Методы формирования управления в динамических системах

- Оценка качества управления системы
- Теорема о разделении для управляемых систем.
- Анализ состояния управляемых систем.

#### Анализ состояния управляемых систем.

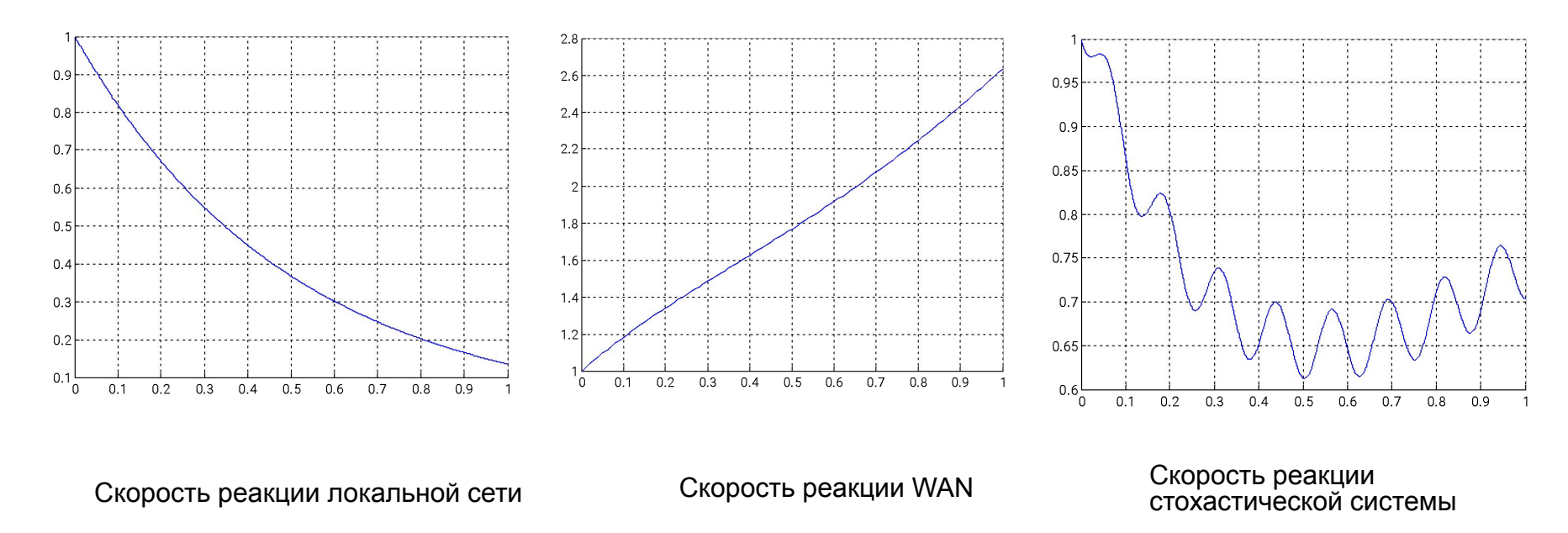

Инерционность системы определяется А и зависит от параметров системы и условиями:

локальная сеть А маленькое значение и уменьшается,

WAN – А увеличивается, спутниковая связь – A большие значения.

Параметры определяют скорость обработки и ожидание в очереди.

### Теорема о разделении для управляемых систем.

В стохастических системах оптимальное управление может быть построено с помощью двух независимых последовательных процедур:

- оптимальная стохастическая оценка состояния *x(t)*
- детерминированное управление.

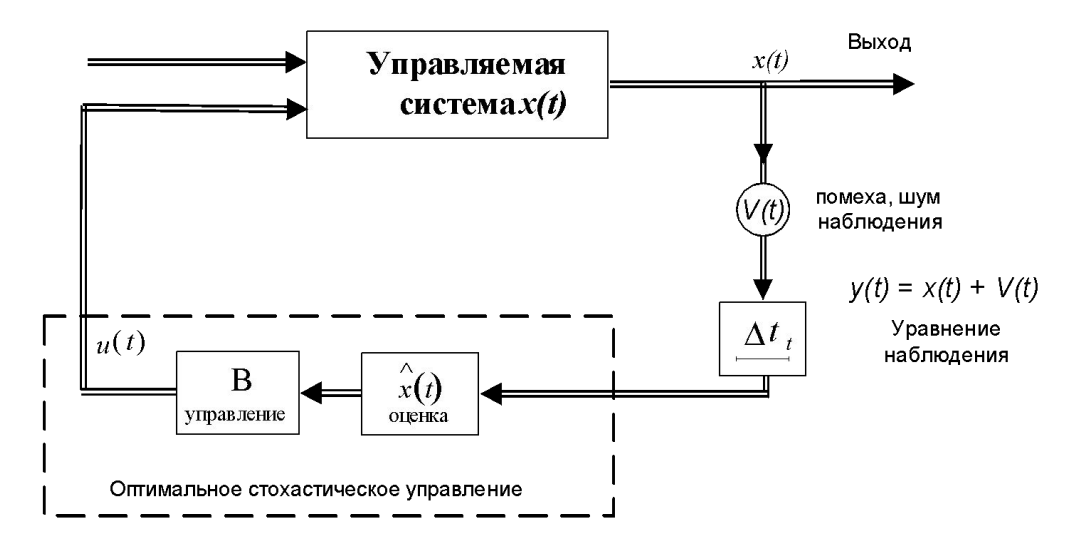

Для применения теоремы разделения необходимо выполнения условий

•- процесс *x(t)* (состояние) должен иметь гауссово распределение вероятности;

•- критерии оценки (качество управления) должно выполняться с минимальным среднеквадратическим отклонением (СКО).

### Оценка качества управления системы

Оценка зависит от целевой установки системы. Система связи направленная на предоставления обслуживания и качество определяется SLA уровнем (договор о требуемом уровне обслуживания).

Оптимальным считается такое управление, когда достигается максимально возможное качество функционирования системы.

Система чаще всего описывается несколькими критериями. Поэтому при предоставлении качества решается многокритериальная задача.

- Метод компромиссов: один критерий обеспечивается максимальным (минимальным), а остальные фиксируются;
- Метод взвешивания критериев. *К=∑Кiwi* , *wi* вес критериев, выбирается исходя из значимости критерия.
- Превосходной называется такая система, котороя максимальна по всем критериям.
- Критерий среднеквадратического отклонения. *КСКО=(х-х0)2 → min*

## Задание и варианты

### **1. Реализовать алгоритм уравнения состояния**

 $x(k+1) = \Phi(k, k+1)x(k) + G\xi(k)$ <br>- функция прогноза  $\Phi = e^{-\frac{\Delta t}{\tau_{\text{kop}}}}$ , где  $G = \sqrt{\sigma_x^2(1 - e^{-\frac{\Delta t}{\tau_{\text{top}}}})}$  $\overline{\text{N}}$ араметры: $\Delta t / \tau_{\text{non}}$ - относительная величина шага дискретизации  $\sigma_{\epsilon}^{2}$  - с.п.м. порождающего шума

• **Выполнить:**1. Построить график реализации  $\frac{1}{x(k)}$ на 1000 шагах.

 2. Определить выборочное среднее и дисперсию. Сравнить с заданными.

 3. Построить гистограмму распределения и показать возможность ее гауссовой аппроксимации4. Построить выборочную корреляционную функцию. Определить выборочный интервал корреляции  $\hat{\tau}_k$  реализации  $x(k)$ . Сравнить полученные данные с заданными  $\tau_{k}$ 

• Варианты выбираются согласно последних цифр номера зачетной книги.

# Задание №2

Получить оценку по алгоритму стохастической аппроксимации Роббинса-Монро:

 $\hat{x}(k+1) = \hat{x}(k) + k[\overline{y}_k - \hat{x}(k)]$ 

, где

 – шум в канале наблюдения.

### **Выполнить:**

- 1. Построить график оценки  $\hat{x}(k)$ на 1000 шагах.
- 2. Определить наличие свойств устойчивости процедуры.
- 3. Определить интервал, на котором наступает установившийся режим (число шагов на переходном режиме).
- 4. Найти выборочное значение дисперсии ошибки оценки по формуле  $\hat{\sigma}_{0y} = \frac{1}{n} \sum_{k=1}^{n} (x(k) - \hat{x}(k))^2$
- 5. Дать выводы о качестве оценки (смещенная, несмещенная) и о качестве алгоритма (скорость сходимости, остаточная погрешность, влияние уровня шума  $v(k)$ , влияние шага дискретизации по отношению к  $\tau_{\text{max}}$

#### **Программа Matlaba**

 $F=exp(-T/T0)$ :  $G=sqrt(D*F*(1-F))$ ;

• end

 $figure(3)$ 

• grid

• % --------------------------------- • % formorovanie vhodnogo signala • % --------------------------------

 $x(k+1)=F^*x(k)+G^*w(k);$ 

• plot(t1(1:1000),x(1:1000));

• title('vhodnoy signal')

 $M=mean(x)$ : D=mean( $(x-M)$ .^2);  $Mvx=M$ • Dvx=D  $[aa, bb]$ =hist $(x, 20)$ ;  $dx=(max(x)-min(x))/20;$  $p1 = aa/(N): %$ \*dx  $mx=bb*p1$ ';

 $\dot{t}(2*pi)$ <sup>\*</sup>dx;

end:

end:  $R=R/max(R)$ :  $mm=0: (N-1):$ figure $(44)$ • plot(mm,R) • xlabel('tau') • ylabel('R(tau)') • title('Kor funktiya signala')

• grid on  $S = fft(R, 512)$ ;

 $bar(bb, p1)$ • grid on

• % issledovanie vhodnogo signala

sigm=sqrt(mean  $((x-mx)$ .<sup>^2</sup>));

figure (4) % histogramma

 $b$ <sub>hold</sub> on, plot( $b$  $b$ ,  $p$ 2, $r'$ ) • title('Histogram signal x') • % korfunkciya -------------  $R = zeros(size(t1))$ ; for  $t=1:20$ for  $k=1$ : $(N-20)$ 

 $R(t)=R(t)+x(k)*x(k+t-1);$ 

 $W=(0.255)/256*(1000000/2)$ ; • % ---------------------

 $R(t)= R(t)/(N-20)$ ;

• clear all; clc;  $N=1000$  $t1=1:N;$  $D=10$ ;  $T=1;$ <br>T0=1000: % shag diskretizatii v=randn(size(t1));  $w = \text{randn}(size(t1))$ :  $m = ones(size(t1))$ ; • % --------------------------------- % issledovanie slu4aynov posledovatelnosti • % -------------------------------- • figure (1) % grafik slu4aynoy posledovatelnosti plot  $(t1,w)$ • grid on  $M=mean(w)$ : D=mean((w-M). $^{\wedge}2$ );  $[aa, bb]$ =hist $(w, 20)$ ;  $dx=(max(w)-min(w))/20$ ;  $p1 = aa/(N); \% * dx$  $mx = bb * p1$ .  $sign=sqrt(mean ((w-mx).^2));$ p2=exp(-(bb-mx).^2/(2\*sigm^2))/(sigm\*s  $qrt(2*pi))$ <sup>\*</sup>dx; M % mat ogidanie D % dispersiya • figure (2) % histogramma slu4aynoy posledovatelnosti  $bar(bb, p1)$ • grid on hold on, plot(bb, p2,'r') • title('Histogram signal') • % korfunkciya -------------  $R = zeros(size(t1))$ : for  $t=1:20$ for  $k=1$ :(N-20)  $R(t)=R(t)+w(k)*w(k+t-1);$ end:  $R(t)= R(t)/(N-20);$ • end;  $R=R/max(R);$  $mm=0:(N-1);$ figure $(22)$ • plot(mm,R) • xlabel('tau') • ylabel('R(tau)') • title('Kor funktiya SP') • grid on  $S = fft(R, 512)$ ;  $W=(0.255)/256*(1000000/2)$ ;  $\%$  ----------------------•  $x(1)=0;$ • for  $k=1:N-1$ • • •

p2=exp(-(bb-mx).^2/(2\*sigm^2))/(sigm\*sqr  $x(1)=0$ :  $F=exp(-T/T0)$ :  $G=sqrt(D*F*(1-F));$  $H=1$ :  $C1=0.4$ ;  $l=10$ ;  $S=0.09$ • for  $k=1:N-1$  $m(k) = C1*sin(1* k*T/T0)$ ;  $x(k+1)=S^*F^*x(k)+G^*w(k)+m(k);$ • end  $\frac{0}{0}$  ---------------------------• % issledovanie signal+shum  $\%$  ------------------------- $figure(5)$  $p[ \text{bot}(t) (1:1000), x(1:1000)]$ ; • grid • title('signal+shum')  $M = mean(x)$ ; D=mean $((x-M)^2)$ ;  $Mss=M$ Dss=S • • % korfunkciya -------------  $R = zeros(size(t1))$ ; for  $t=1.20$ for  $k=1: (N-20)$  $R(t)=R(t)+x(k)*x(k+t-1);$ end:  $R(t)= R(t)/(N-20);$ end:  $R=R/max(R)$ ;  $mm=0: (N-1):$  $figure(33)$ • plot(mm,R) • xlabel('tau') • ylabel('R(tau)') • title('Kor funktiya na vx') • grid on  $S = fft(R, 512);$  $W=(0:255)/256*(1000000/2);$  $\%$  -----------------------[aa,bb]=hist $(x, 20)$ ;  $dx=(max(x)-min(x))/20;$  $p1 = a\frac{a}{N}$ ;%\*dx  $mx=bb*b1$ sigm=sqrt(mean  $((x-mx).^2)$ ); • p2=exp(-(bb-mx).^2/(2\*sigm^2))/(s  $\frac{1}{2}$ igm\*sqrt(2\*pi))\*dx; figure  $(6)$ % histogramm signal+shum • bar(bb,p1) • grid on • hold on, plot(bb,p2,'r') • title('Histogram signal+shum')

• % signal+shum

% uravnenie nabluydenia  $z=H^*x+v+C1*m$ : • % grafik nablyudeniya  $figure(7)$  $plot(t1(1:1000),z(1:1000))$ ; • grid • title('Grafik nablyudeniya')  $\%$ -------------------------------------- --- • % ocenka Robbinsa-Monro  $\%$ -------------------------------------- --  $Vw=2*ones(size(t1))$ ;  $Vv=2*ones(size(t1))$ ;  $Vx(1)=1$ :  $V1x(1)=1;$  $K=0.1$ ;  $x1(1)=F*0$ :  $er3(1)=1$ : for  $k=2:N$ •  $Vx(k)=F*V1x(k-1)*F+G*Vw(k)$  $k^*G$ ;  $V1x(k)=(1-K*H)*Vx(k);$ •  $x1(k)=F*x1(k-1)+K*(z(k-1)-H)$  $*F*x1(k-1)$  $er3(k)=z(k-1)-H*F*x1(k-1);$  $n(k)=x(k)-x1(k)$ ; • end  $er=(x-x1);$  % oshibka ocenki er1m=mean(er);  $er1 = mean((er-er1m).^2)$ • % issledovanie vyhodnogo signala  $figure(8)$  $subplot(211)$  $plot(t1(1:1000), x1(1:1000), r')$ ;  $%$  ocenka signala • grid • hold on • title('signal na vyhode') subplot(212) • plot(t1(1:1000),er(1:1000),'m'); % oshibka ocenki • grid • title('oshibka ocenki')  $M=mean(x1)$ :  $D=mean((x1-M).^2)$ ;  $Moc=M$ • Doc=D • 1999 • % korfunkciya -------------  $R = zeros(size(t1))$ ; for  $t=1:20$ for  $k=1$ : $(N-20)$  $R(t)=R(t)+x1(k)*x1(k+t-1);$ end:  $R(t)= R(t)/(N-20);$ end<sup>-</sup>  $R=R/max(R);$  $mm=0: (N-1):$  $figure(33)$ • plot(mm,R) • xlabel('tau') • ylabel('R(tau)') • title('Kor funktiya na vux') • grid on  $\overline{S}$ =fft(R.512); • W=(0:255)/256\*(1000000/2);  $\frac{0}{0}$  ---------------------- $[aa, bb] = \text{hist}(x1,20);$  $dx=(max(x1)-min(x1))/20;$  $p1 = aa/(N); \% * dx$  $mx = bb * p1$ sigm=sqrt(mean  $((x1-mx)^{2})$ : •  $p2=exp(-(bb-mx).^2/(2*sigm^2$ ))/(sigm\*sqrt(2\*pi))\*dx; • figure (9) % Histogram signal  $bar(bb, p1)$ • grid on hold on, plot(bb, p2,'r') • title('Histogram signal') • %--------------------------------- • figure(10) • plot(t1(1:200),V1x(1:200)); % korfunkciyz signala na vyhode • hold on • grid • title('Korfunkciya signala na vyhode')

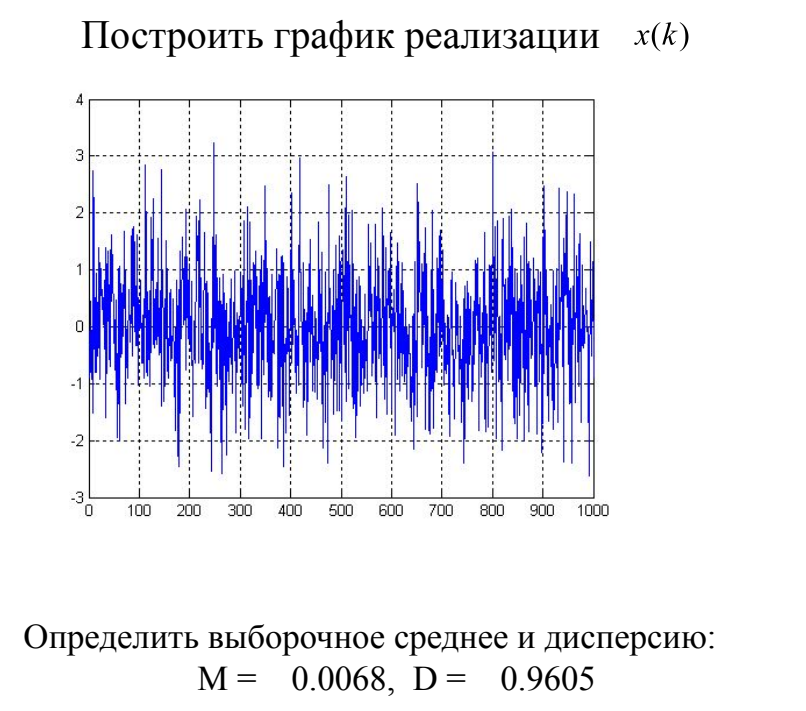

Гистограмму распределени $P(x)$ и показать возможность ее гауссовой аппроксимации

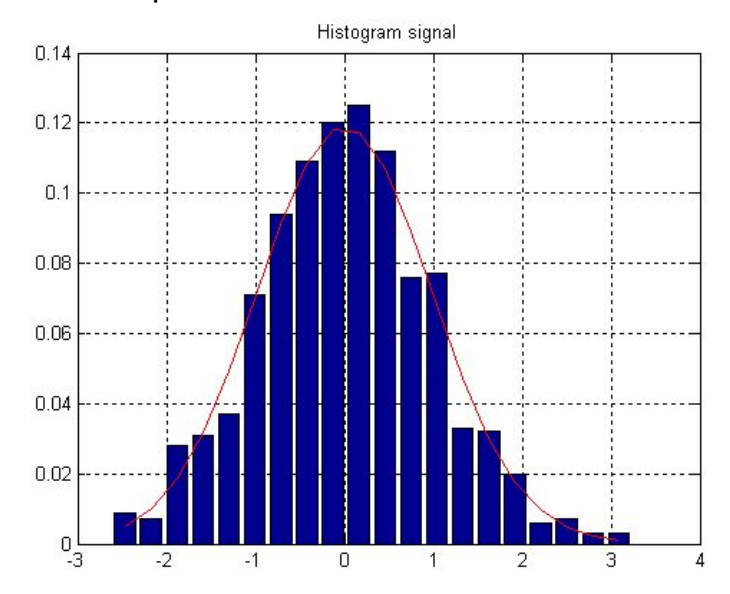

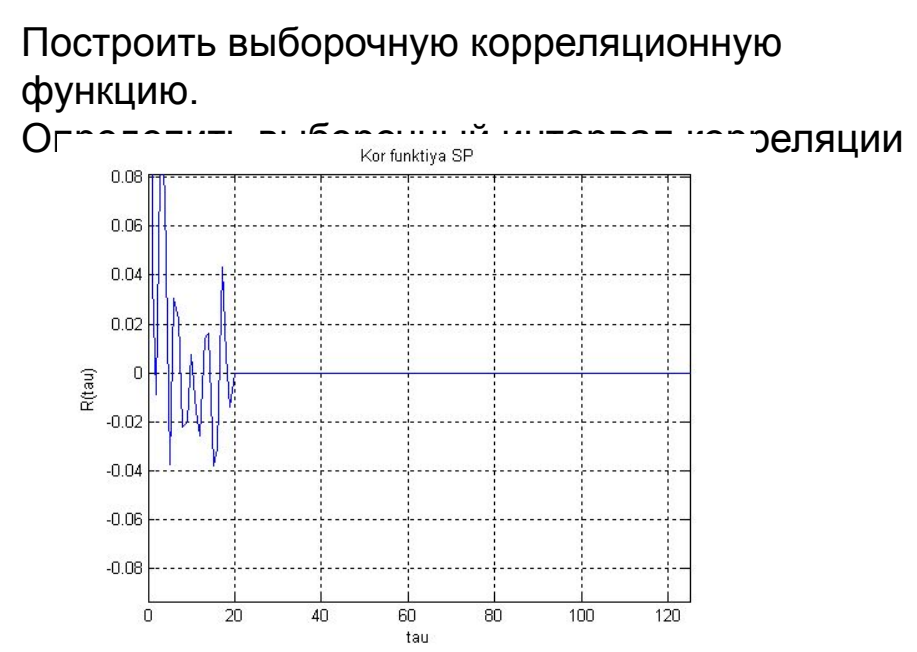

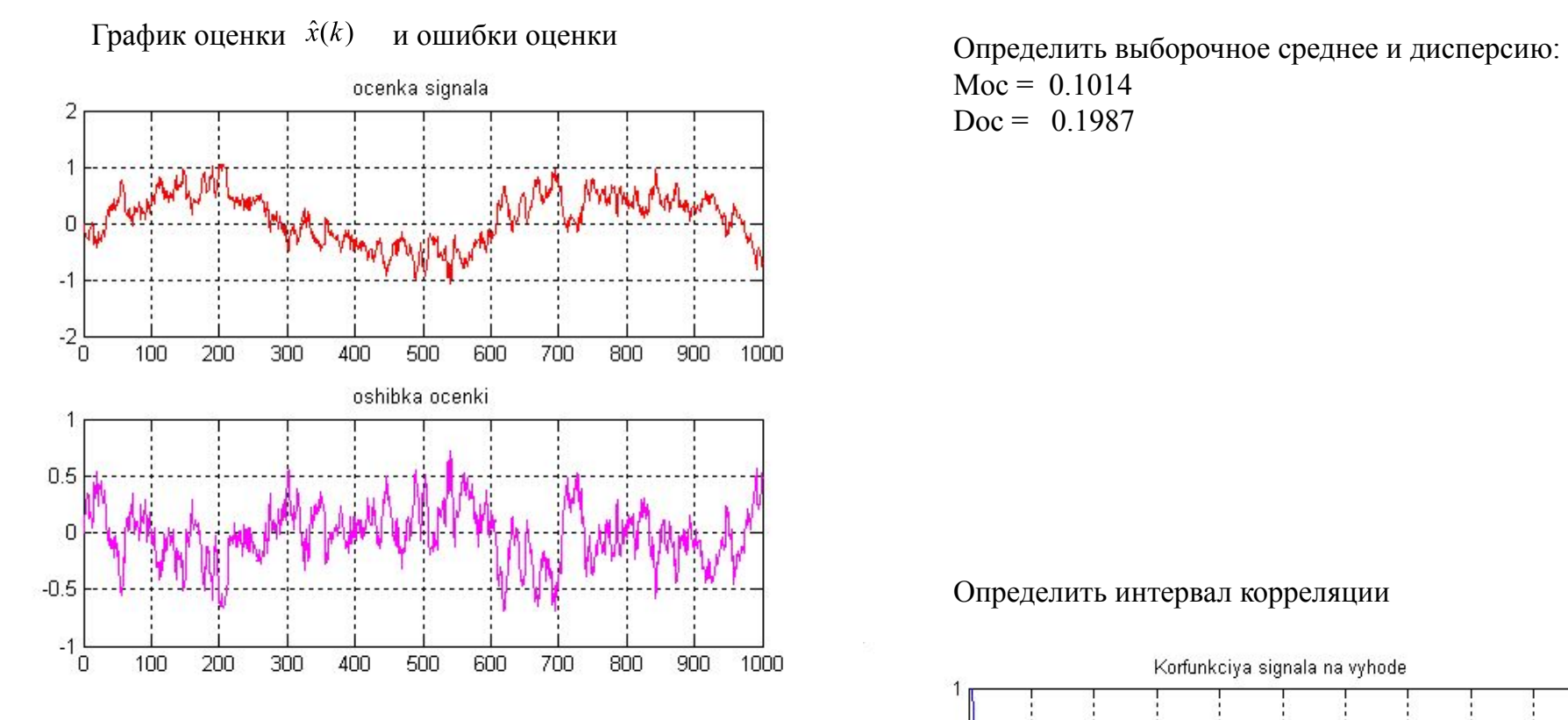

 $Moc = 0.1014$  $Doc = 0.1987$ 

#### Определить интервал корреляции

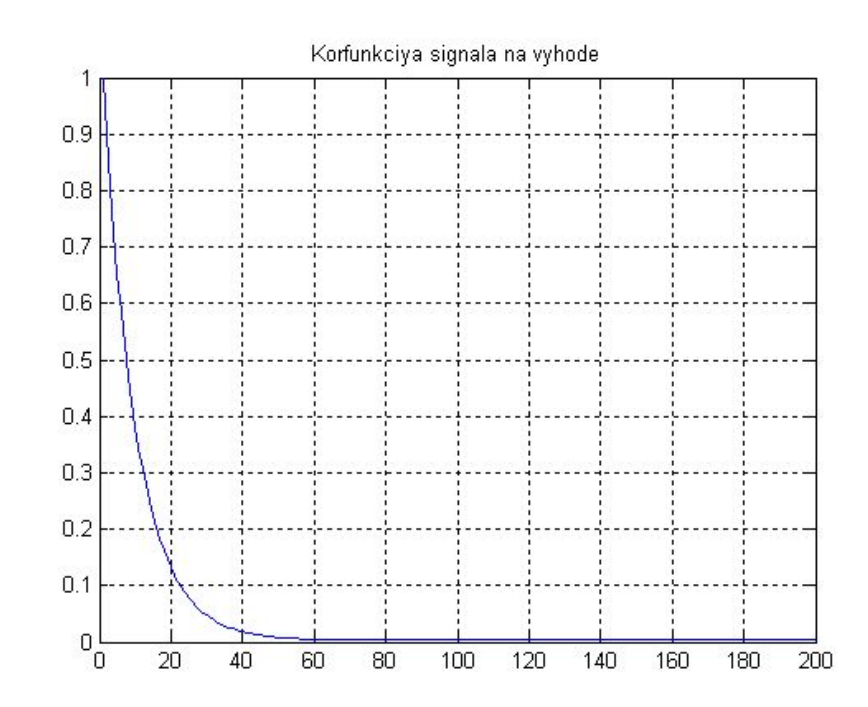